#### ГОСУДАРСТВЕННОЕ АВТОНОМНОЕ ПРОФЕССИОНАЛЬНОЕ ОБРАЗОВАТЕЛЬНОЕ УЧРЕЖДЕНИЕ ТЮМЕНСКОЙ ОБЛАСТИ «ТЮМЕНСКИЙ КОЛЛЕДЖ ПРОИЗВОДСТВЕННЫХ И СОЦИАЛЬНЫХ ТЕХНОЛОГИЙ» **(ГАПОУ ТО «ТКПСТ»)**

#### СОГЛАСОВАНО УТВЕРЖДЕНО

Генеральный директор Общества с ограниченной ответственностью «Компания «мир визуальных коммуникаций»

 $00\pi$ **HATIONOB R.B.** подпись 20 19  $10$ r. Firanet annong g

Директор Государственного автономного профессионального образовательного учреждения Тюменской области «Тюменский колледж производственных и социальных технологий»

श्च. Е. Шпак *codab*  $20 \frac{19}{1}$  T.  $\overline{u}$ <sup>ан</sup>гэн дэг т<sup>үү</sup>

#### ДОПОЛНИТЕЛЬНАЯ ПРОФЕССИОНАЛЬНАЯ ПРОГРАММА **ПОВЫШЕНИЯ КВАЛИФИКАЦИИ**

#### «РАЗРАБОТКА ВЕБ-ПРИЛОЖЕНИЙ»

. Тюмень, 2019 год

#### ДЕПАРТАМЕНТ ОБРАЗОВАНИЯ И НАУКИ ТЮМЕНСКОЙ ОБЛАСТИ

#### ГОСУДАРСТВЕННОЕ АВТОНОМНОЕ ПРОФЕССИОНАЛЬНОЕ ОБРАЗОВАТЕЛЬНОЕ УЧРЕЖДЕНИЕ ТЮМЕНСКОЙ ОБЛАСТИ «ТЮМЕНСКИЙ КОЛЛЕДЖ ПРОИЗВОДСТВЕННЫХ И СОЦИАЛЬНЫХ ТЕХНОЛОГИЙ» **(ГАПОУ ТО «ТКПСТ»)**

СОГЛАСОВАНО УТВЕРЖДЕНО

Генеральный директор Общества с ограниченной ответственностью «Компания «мир визуальных коммуникаций»

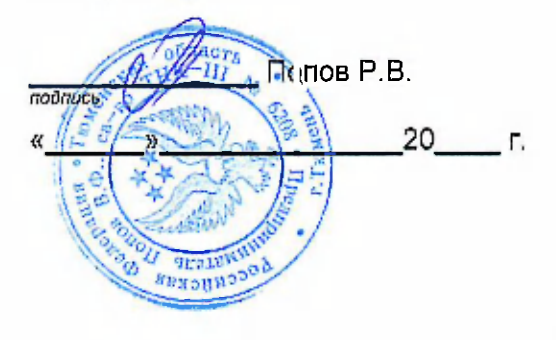

Директор Государственного автономного профессионального образовательного учреждения Тюменской области «Тюменский колледж производственных и социальных технологий»

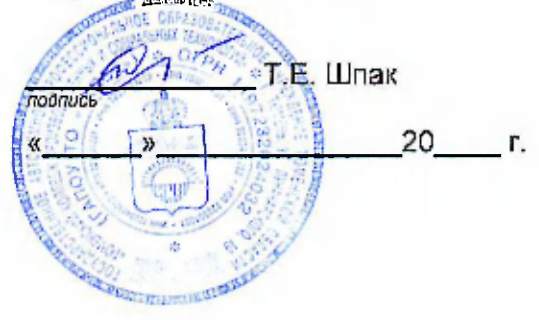

### ДОПОЛНИТЕЛЬНАЯ ПРОФЕССИОНАЛЬНАЯ ПРОГРАММА **ПОВЫШЕНИЯ КВАЛИФИКАЦИИ**

## «РАЗРАБОТКА ВЕБ-ПРИЛОЖЕНИЙ»

### ДОПОЛНИТЕЛЬНАЯ ПРОФЕССИОНАЛЬНАЯ ПРОГРАММА **ПОВЫШЕНИЯ КВАЛИФИКАЦИИ**

### «РАЗРАБОТКА WEB-ПРИЛОЖЕНИЙ»

#### **1.** Цели реализации программы

Программа повышения квалификации направлена на обучение лиц, имеющих и (или) получающих среднее профессиональное и (или) высшее образование, различного возраста для совершенствования и (или) получения новой компетенции, необходимой для профессиональной деятельности, и (или) повышения профессионального уровня в рамках имеющейся квалификации, в том числе для работы с конкретным оборудованием, технологиями, аппаратнопрограммными и иными профессиональными средствами.

#### 2. Требования к результатам повышения квалификации. Планируемые результаты повышения квалификации.

**2.1. Характеристика новой компетенции, трудовых функций и (или) уровне квалификации.** 

Программа предназначена для совершенствования и (или) получения новой компетенции, необходимой для профессиональной деятельности, и (или) повышения профессионального уровня в рамках имеющейся квалификации и разработана в соответствии с:

- профессиональным стандартом «Разработчик Web и мультимедийных приложений» (приказ Министерства труда и социальной защиты РФ от «18» января 2017 г. № 44н).

 $-$  спецификацией стандарта компетенции «Веб-дизайн и разработка»

Медицинские ограничения регламентированы Перечнем медицинских противопоказаний Министерства здравоохранения и социального развития РФ.

## 2.2 Требования к результатам освоения программы

В результате освоения программы слушатель должен: *Знать:* 

3-1 Современные сценарные языки программирования

3-2 Клиентский язык программирования JavaScript

3-3 World Wide Web Consortium (W3C) стандарты HTML и CSS

3-4 Распространенные модели организации и хранении данных и реализацию их с применением SQL подобных баз данных

3-5 Основы современных систем управления базами данных

3-6 Особенности выбранной среды программирования и системы управления базами данных

3-7 Как разрабатывать PHP, Python, Node.js код на процедурном и объектно-ориентированном уровнях

3-8 Программные средства и платформы для разработки web-ресурсов

3-9 Принципы, особенности и способы использования открытых фреймворков

3-10 Лучшие практики для Search Engine Optimization (SEO) и интернетмаркетинга.

*Уметь:* 

У-1 Создавать и модифицировать JavaScript код для улучшения функциональности и интерактивности сайта

У-2 Производить настройку параметров web-сервера

У-3 Разрабатывать полноценные веб-приложения для возможности использования в различных областях деятельности

У-4 Создавать веб-сайты полностью соответствующие текущим стандартам W3C (http://www.w3.org)

#### Владеть трудовыми действиями (ТД1):

ТД 1 Создание программного кода в соответствии с техническим заданием (готовыми спецификациями)

Оптимизация TД  $\overline{2}$ программного кода  $\mathbf{C}$ использованием специализированных программных средств

 $\mathbf{3}$ Написание программного кода с использованием языков ТД программирования, определения и манипулирования данными

ТД 4 Размешение программного кода в страницах, созданных при верстке **MP** 

ТД 5 Размещение программного кода в клиентской части ИР

ТД 6 Размещение программного кода в серверной части ИР

ТД 7 Оценка и согласование сроков выполнения поставленных задач

#### Содержание программы

Категория слушателей: обучающиеся по программам СПО, ВО, взрослое население.

Трудоемкость обучения: 72 ак. часов. Форма обучения: очная

#### **3.1 . Учебны план**

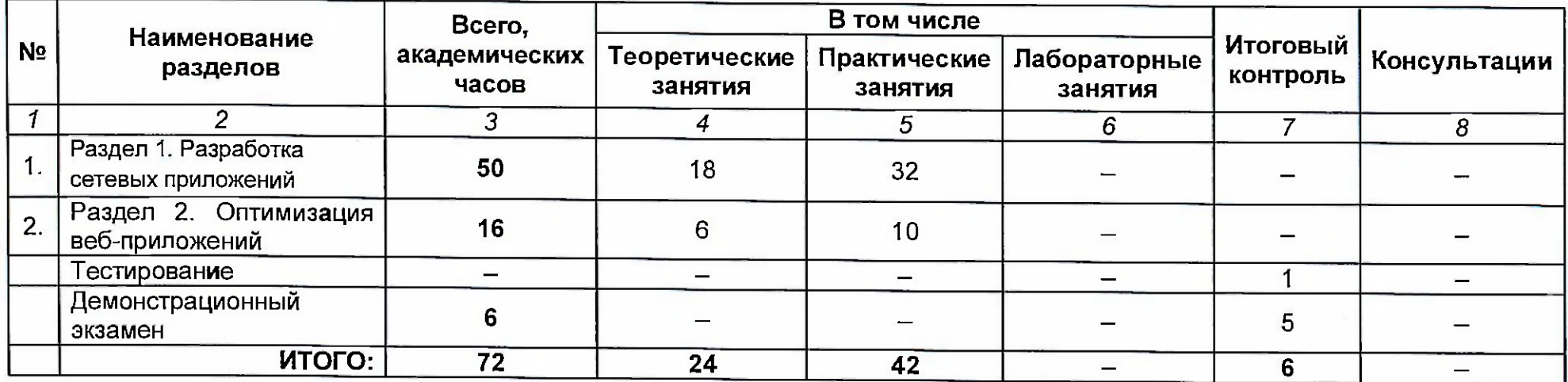

# 3.2. Учебно-тематический план

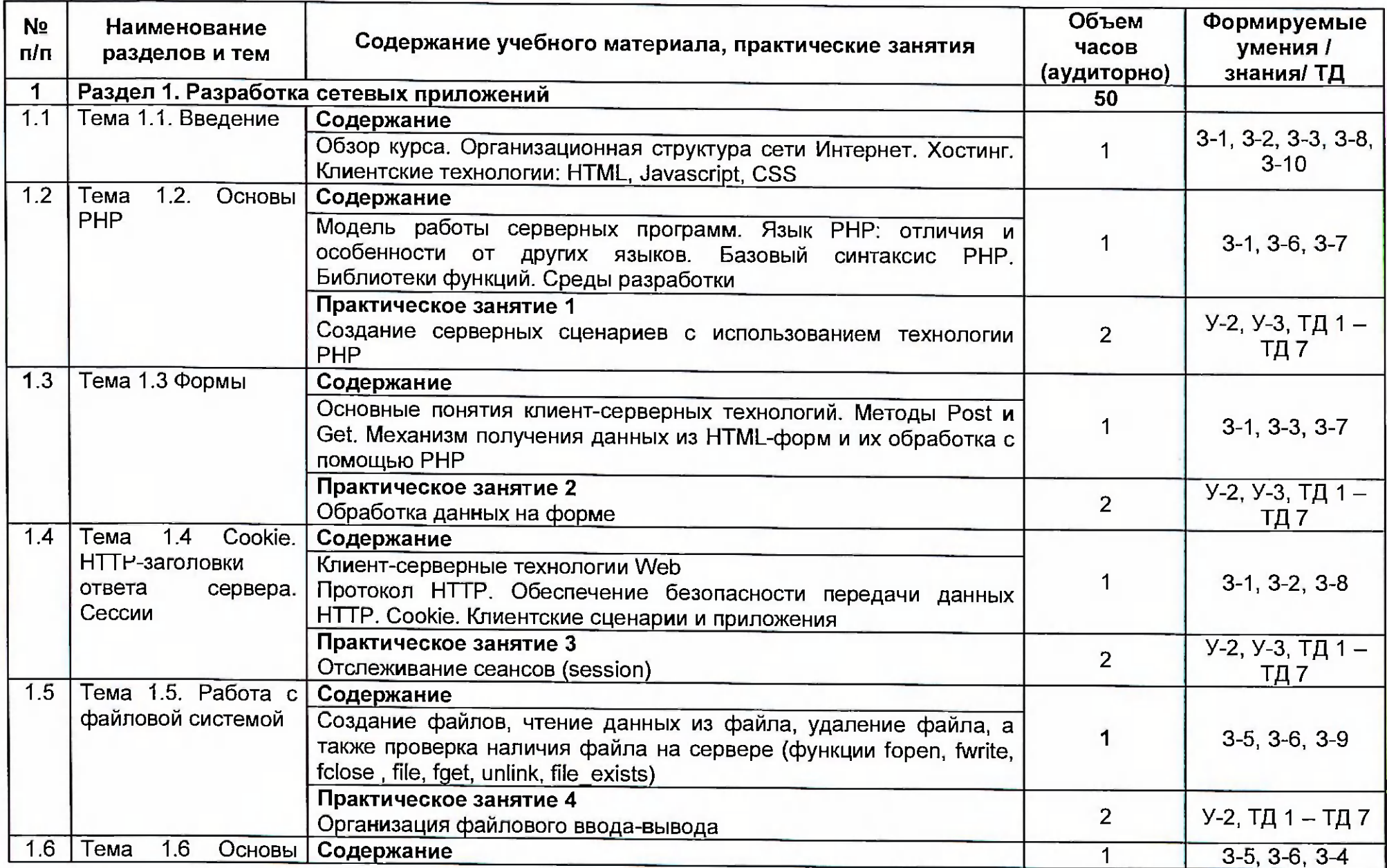

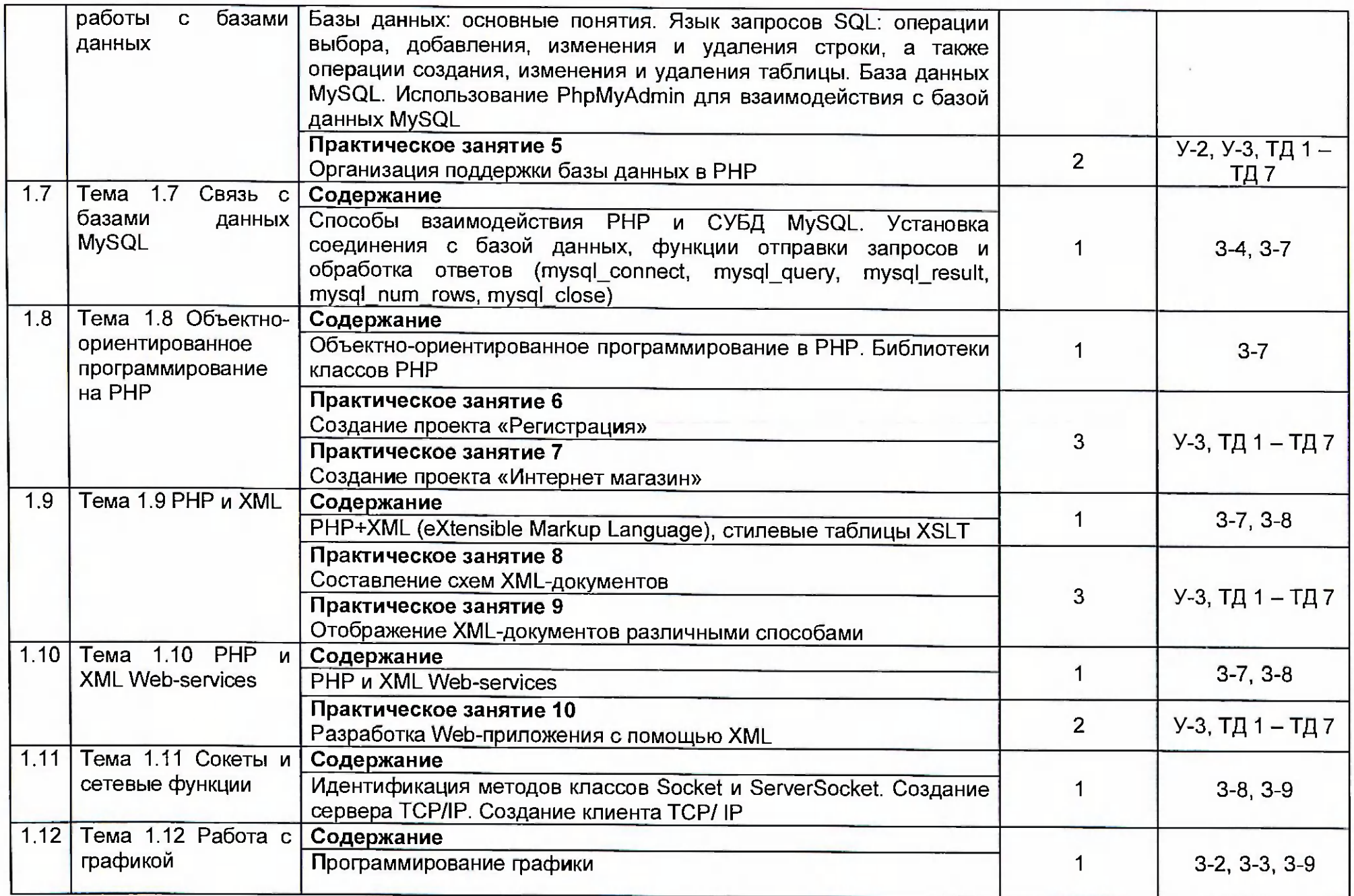

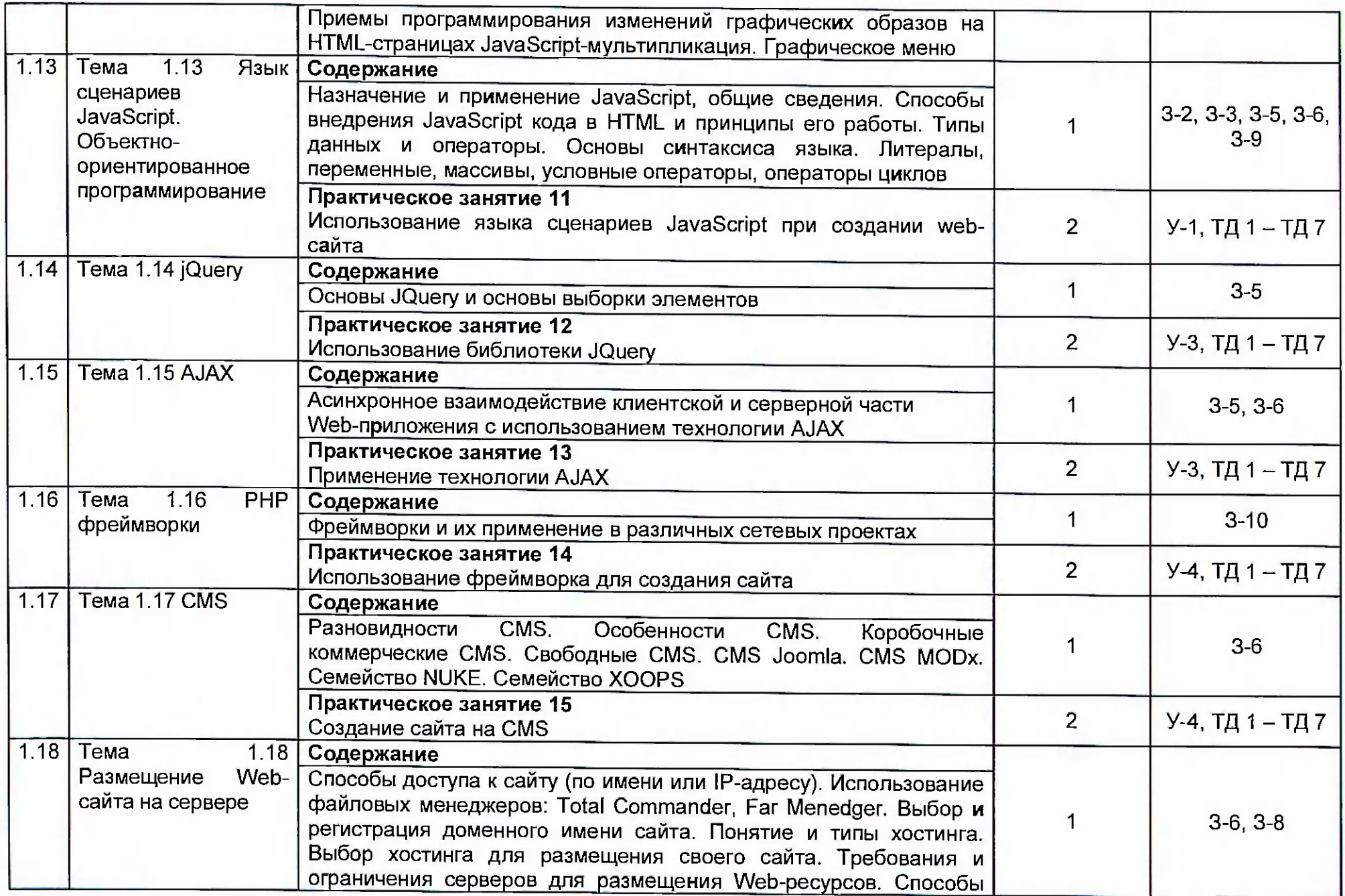

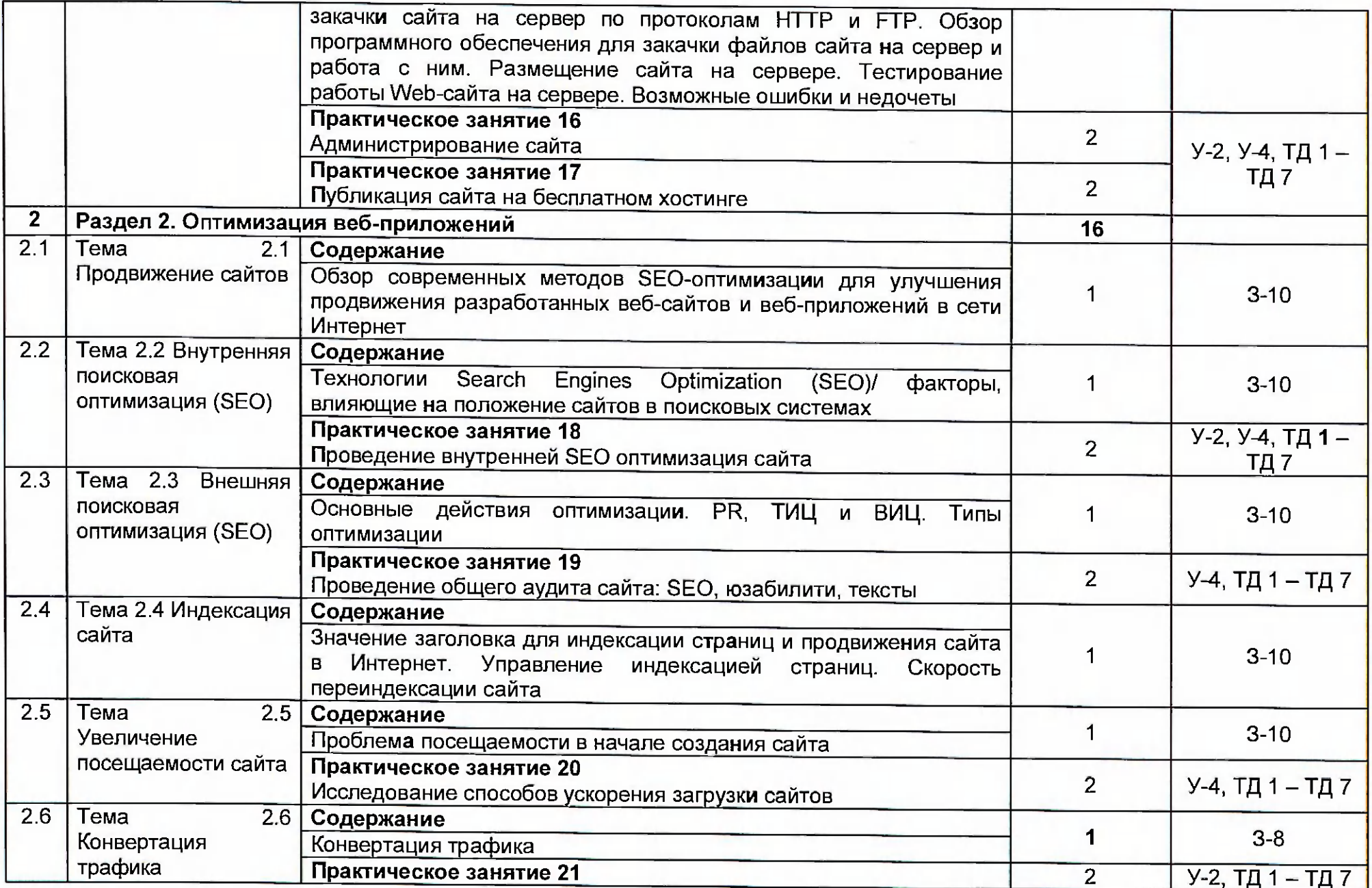

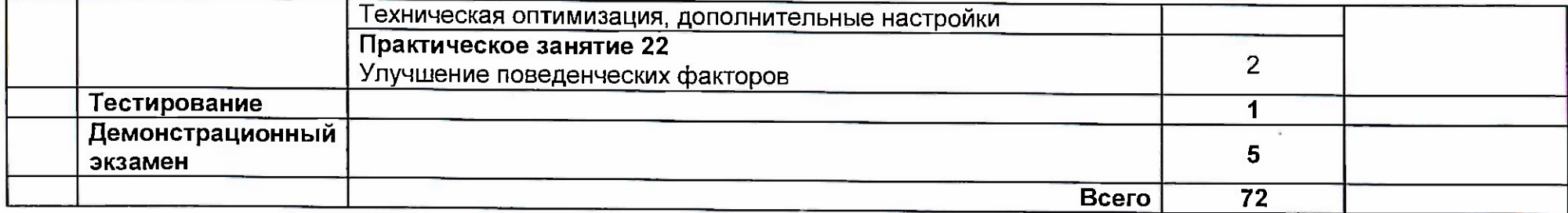

the control of the state of the

# 3.3. Календарный учебный график<br>(порядок освоения разделов)

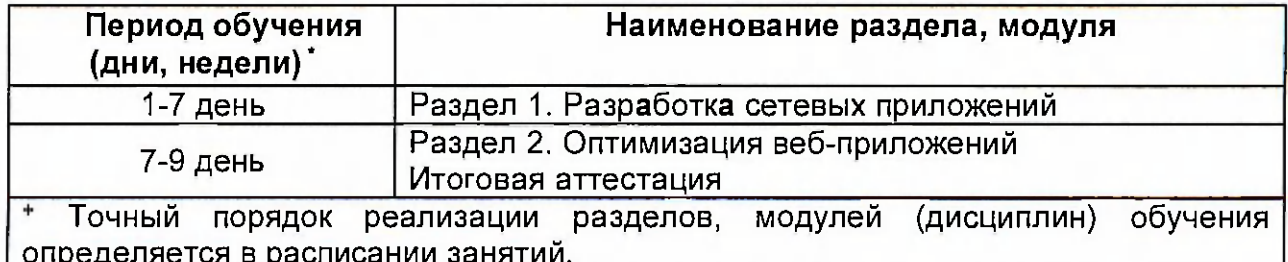

# 4. Условия реализации программы

# 4.1 Материально-технические условия реализации программы

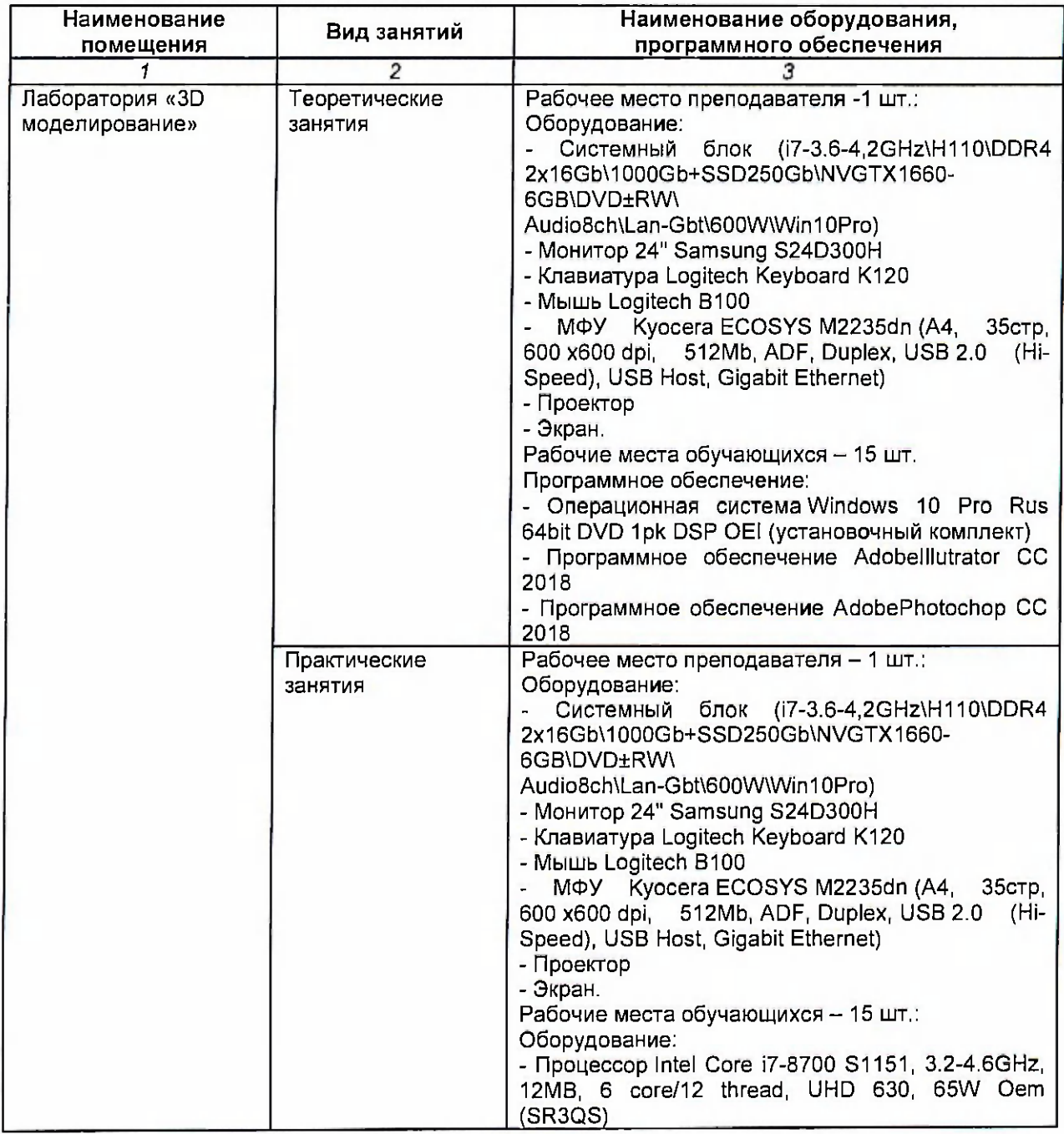

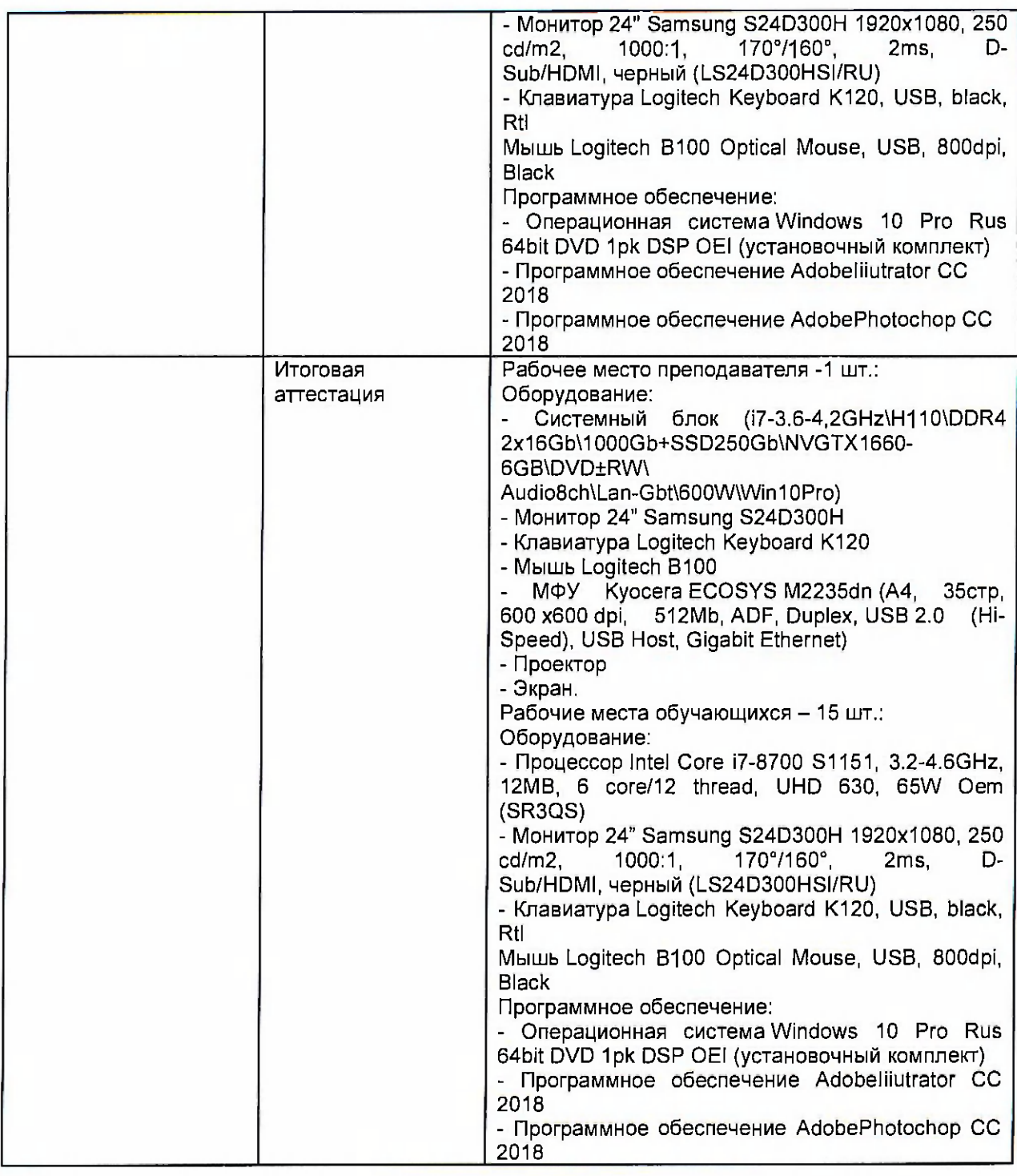

### 4.2. Учебно-методическое обеспечение программы Основная литература:

1. Немцова, Т. И. Компьютерная графика и web-дизайн: учебное пособие /Т. И. Немцова; Под ред. Л. Г. Гагариной. - М.: «ФОРУМ»: ИНФРА-М, 2014. -400 с.

#### **Дополнительна литература:**

1. Котеров, Д. РНР 5 в подлиннике / Д. Котеров, А. Костарев. - СПб : Символ - Плюс, 2014. - 1120 с.

#### Электронные ресурсы:

1. Единое окно доступа к образовательным ресурсам [Электронный ресурс] - Режим доступа: http://window.edu.ru.

2. Официальный сайт Ruseller Частная коллекция качественных материалов для тех, кто делает сайты. (электронный ресурс) режим доступа: <http://ruseller.com>

3. Федеральный центр информационно-образовательных ресурсов Министерства образования и науки РФ [Электронный ресурс] - Режим доступа: <http://www.fcior.edu.ru>

4. Образовательный портал «Учеба» [Электронный ресурс] - Режим доступа: [http://www.ucheba.com.](http://www.ucheba.com)

4. Официальный сайт оператора международного некоммерческого движения WorldSkills International - Союз «Молодые профессионалы (Ворлдскиллс Россия)» (электронный ресурс) режим доступа: https://worldskills.ru;

5. Единая система актуальных требований Ворлдскиллс (электронный ресурс) режим доступа: https://esat.worldskills.ru.

#### **5. Оценка качества освоения программы**

Итоговая аттестация по программе предназначена для оценки результатов освоения слушателем разделов программы и проводится в виде тестирования демонстрационного экзамена. По результатам итоговой аттестации, выставляются отметки по четырех балльной шкале («отлично», «хорошо», «удовлетворительно», «не удовлетворительно»). Итоговая аттестация включает в себя:

1) демонстрационный экзамен по компетенции;

2) тестирование.

#### **Модул 1 (5 часов)**

В данном модуле необходимо решить следующие задачи:

- разработка дизайна интерфейса игры, учитывая удобство использования интерфейса;

- верстка стартового экрана, игрового поля и экрана окончания игры;

- анимация игрового поля. Участнику необходимо реализовать анимацию кнопок, а также всех интерактивных элементов игры;

- разработка анимации элементов управления.

Типовое задание демонстрационного экзамена по компетенции «Webдизайн и разработка» включает в себя:

Необходимо разработать онлайн-игру (аркаду). Участнику дается текстовый файл с описанием игровой логики, набор шрифтов, картинок, а также четкое описание логики игры (не исключена видео-демонстрация процесса, исключающая дизайнерские и интерфейсные решения). Необходимо разработать дизайн, реализовать указанный функционал игры, а также разработать понятный и удобный интерфейс игры (менять игровую логику запрещено).

HTML и CSS код должны быть валидными. Создаваемые файлы должны структурированы и содержать комментарии. PHP и JS код должен выполняться без отображения ошибок, в т.ч. в консоли браузера.

Браузером для проверки основных функциональных возможностей является Mozilla Firefox Developer Edition. Однако работа приложения будет также проверена в браузере Google Chrome для проверки кроссбраузерности программы.

Стартовый экран - содержит наименование игры, поле ввода своего имени, а также кнопку «Начать игру». Имя не может быть пустым.

Кнопка «Начать игру» активна, если только введено имя пользователя.

Экран игры - интерфейс должен содержать:

- блок с таймером - содержит таймер обратного отсчета с указанием минут, секунд в формате мм:сс. Таймер должен обновляться без перезагрузки страницы. В этом же блоке располагается кнопка «пауза»

- блок с заработанными баллами - количество заработанных игроком баллов за текущую игру. Обнуляется при начале новой игры.

- блок с именем игрока - если игрок на стартовом экране в имени ввел «terter» то имя пользователя должно отображаться по другому, так как это

- «кодовое» слово для игры в тестовом режиме.

- игровое поле - в зависимости от выбранной экспертами игры.

Процесс игры должен включать в себя взаимодействия пользователя и компьютера и протекать без обновления страницы

Экран окончания игры - содержит таблицу результатов с первыми 10 лучшими результатами. Если игрок по баллам не вошел в 10 лучших, то вместо 10 места показывается его результат с указанием места в таблице рекордов.

#### Пример тестовых заданий (1 час)

1. Как расшифровывается CSS?

1) Common Style Sheets;

2) Computer Style Sheets;

3) Cascading Style Sheets.

2. Укажите CSS свойство, позволяющее устанавливать размер шрифта?

1) font-weight;

2) weight

3) size;

4) font-size/

з. В качестве может выступать любой тег HTML, для которого определяются правила форматирования, такие как: цвет, фон, размер.

#### **6. Составитель программы**

Шевченко Олеся Владимировна, преподаватель ГАПОУ ТО «Тюменский колледж производственных и социальных технологий»

Чайкина Ольга Юрьевна, старший методист ГАПОУ ТО «Тюменский колледж производственных и социальных технологий»